## A vérifier et à réactualiser

Certaines différences (visuelles) peuvent apparaître par rapport à la version actuelle d'AbulÉdu.

## **Partages spécifiques à la version scolaire d'AbulÉdu**

Dans le «cartable électronique» :

- «**interprofs**» : commun à tous les enseignants.
	- accessible en écriture pour les enseignants
	- non accessible pour les élèves
	- non [Glossaire : la permissivité](https://docs.abuledu.org/glossaire/permissif).
- «**profs2eleves**» : commun à tous les enseignants et tous les élèves,
	- accesible en écriture pour les enseignants
	- accessible en lecture seulement pour les élèves
	- non [Glossaire : la permissivité](https://docs.abuledu.org/glossaire/permissif)

## **Partages Windows**

Accrochés sous forme de lecteurs réseaux :

- «logi profs»
- «logi profs w»
- «logi ecrit»
- d'autres partages spécifiques à votre établissement ou votre académie :
	- «**lirebel**» : répertoire partagé de l'application LireBel
	- «**BCDI**» : idem pour le logiciel de gestion de bibliothèque BCDI
	- «**TMM**» : idem pour l'application «Tell Me More»
	- «**trend\$**» : idem pour l'antivirus académique Trend-Micro

From: <https://docs.abuledu.org/> - **La documentation d'AbulÉdu**

Permanent link: **[https://docs.abuledu.org/abuledu/utilisateur/home\\_scolaire?rev=1228553343](https://docs.abuledu.org/abuledu/utilisateur/home_scolaire?rev=1228553343)**

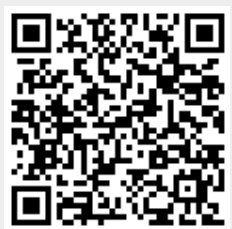

Last update: **2008/12/06 09:49**